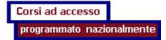

## **Università degli Studi di MESSINA**

**Denominazione del corso: Tecniche di radiologia medica, per immagini e radioterapia (abilitante alla professione sanitaria di Tecnico di radiologia medica) Classe: L/SNT3 - Sede: MESSINA**

**anno 2017**

**B - Strutture didattiche, scientifiche e di supporto per attività pratiche e di tirocinio** 

5 Strutture disponibili (didattiche, scientifiche, di supporto per attività pratiche e di tirocinio)<br>Il numero dei posti-laboratorio deve assicurare la frequenza necessaria, in ragione di un laboratorio<br>per gruppi di stude

La tabella presenta 3 righe nuove ad ogni ingresso<br>Inserire solo cifre intere (senza punteggiatura) nei campi "N...."<br>Per cancellare una riga sblancare la colonna "Tipo"<br>Inserire le date nel seguente formato: "GG/MM/AAAA"

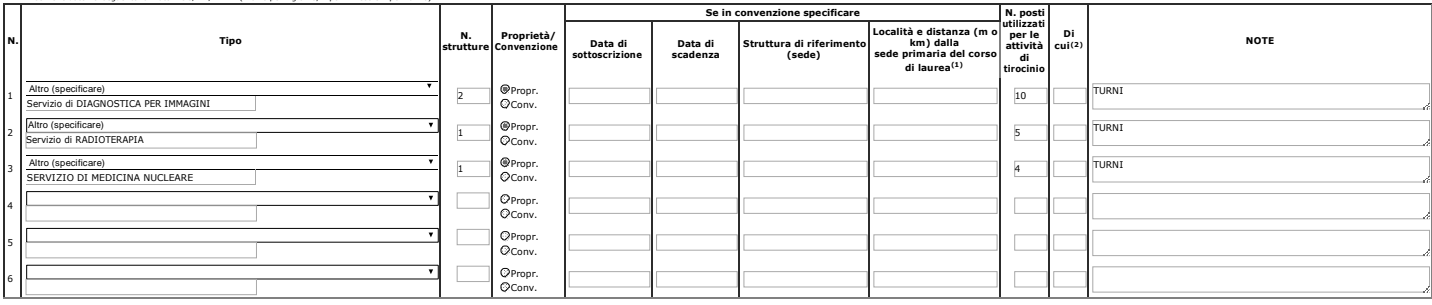

I Laboratori di Radiodiagnostica effettuano anche attività di ricerca.<br><sup>(1)</sup> Distanza dalla sede primaria del corso di laurea: ove ci siano più corsi e non esista una sede primaria, p<br>(<sup>2)</sup> Se si sceglie come tipologia di

**N.** 2<br>sterili. **di attrezzature con microscopi, con banconi da laboratorio per biochimica-biologia cellulare, laboratorio per patologia cellulare, culture, cappe** 

## **Strutture di supporto alla didattica**

La tabella presenta 3 righe nuove ad ogni ingresso Inserire solo cifre intere (senza punteggiatura) nei campi "N...."

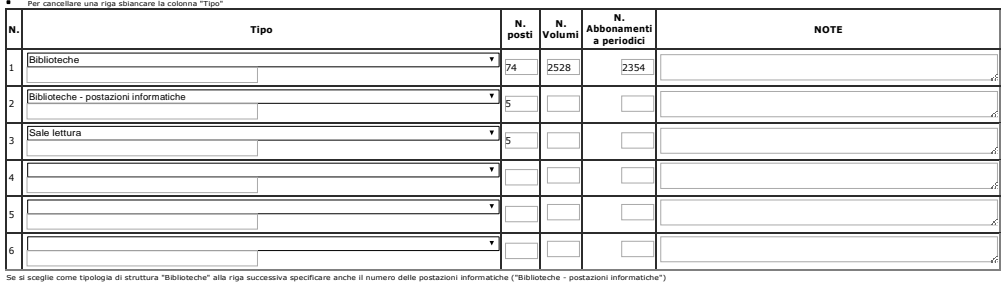

il paragrafo "Strutture dedicate per tipologia formativa" è stato spostato nella scheda C - Personale sotto alla tabella C2

## aggiorna

**Nota**

ف